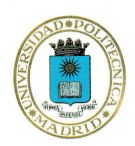

UNIVERSIDAD POLITÉCNICA DE MADRID **ESCUELA UNIVERSITARIA DE INGENIERÍA TÉCNICA AGRÍCOLA** CIUDAD UNIVERSITARIA 28040 MADRID

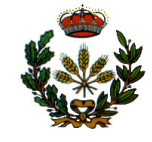

#### **ANEJO VII. DIRECTRICES SOBRE EL FORMATO DE PRESENTACIÓN DEL PROYECTO O TRABAJO FIN DE CARRERA**

- 1. Los Proyectos y Trabajos Fin de Carrera, deberán realizarse a una sola cara, en papel y en formato DIN A4 (210x297 mm). El ejemplar deberá presentarse encuadernado en forma de libro con las tapas duras del color correspondiente a la especialidad cursada por el alumno:
	- *Explotaciones Agropecuarias : Verde botella.*
	- *Industrias Agrarias y Alimentarias : Rojo Burdeos.*
	- *Hortofruticultura y Jardinería : Azul oscuro.*
	- *Mecanización y Construcciones Rurales : Amarillo.*
- 2. En las tapas de cada ejemplar deberán aparecer claramente los datos siguientes:
	- *Encabezamiento con el logotipo, a la izquierda, de la UPM. En el centro, arriba, Universidad Politécnica de Madrid y abajo Escuela Universitaria de Ingeniería Técnica Agrícola. A la derecha, el logotipo de la EUITA.*
	- *Centrado en la hoja el texto PROYECTO O TRABAJO FIN DE CARRERA y debajo el "Título del mismo".*
	- *Si el Proyecto Fin de Carrera constara de varios tomos, a continuación, centrado, se indicaría el tomo, seguido de su número en romano (Ej: TOMO I).*
	- *Abajo a la izquierda, el Autor/a (Ej: AUTOR/A: Nombre Apellido1 Apellido2).*
	- *Abajo a la derecha se indicará la Especialidad (Ej: ESPECIALIDAD: Industrias Agrarias y Alimentarias).*
	- *Abajo a la derecha se indicará la Convocatoria (Ej: CONVOCATORIA: Junio 2006).*
- 3. En el lomo de cada ejemplar deberán aparecer claramente los datos siguientes:
	- *Superior, centrado, el texto AUTOR/A:; A continuación, centrado, NOMBRE; A continuación, centrado Apellido1; A continuación, centrado, Apellido2).*
	- *Centro, abatido, el "Título del Proyecto o Trabajo Fin de Carrera".*
	- *Inferior, logotipo, centrado de la EUITA. En el centro, Escuela Universitaria de Ingeniería Técnica Agrícola; abajo, si el Proyecto Fin de Carrera constara de varios tomos, centrado, se indicaría el tomo, seguido de su número en romano (Ej: TOMO I); Abajo, centrado, se indicará MES y AÑO.*
- 4. En la primera hoja de cada ejemplar deberán aparecer claramente los datos siguientes:
	- *Encabezamiento con el logotipo, a la izquierda, de la UPM. En el centro, arriba, Universidad Politécnica de Madrid y abajo Escuela Universitaria de Ingeniería Técnica Agrícola. A la derecha, el logotipo de la EUITA.*
	- *Centrado en la hoja el texto PROYECTO O TRABAJO FIN DE CARRERA y debajo el "Título del mismo".*
	- *Si el Proyecto Fin de Carrera constara de varios tomos, a continuación, centrado, se indicaría el tomo, seguido de su número en romano (Ej: TOMO I).*
	- *Abajo a la izquierda, el Autor/a (Ej: AUTOR/A: Nombre Apellido1 Apellido2).*
	- *Abajo a la izquierda, el Director/es del Proyecto o Trabajo Fin de Carrera (Ej: DIRECTOR/ES: Nombre Apellido1 Apellido2).*
- *Abajo a la derecha se indicará la Especialidad (Ej: ESPECIALIDAD: Industrias Agrarias y Alimentarias).*
- *Abajo a la derecha se indicará la Convocatoria (Ej: CONVOCATORIA: Junio 2006).*
- 5. Cada uno de los documentos del Proyecto Fin de Carrera llevará aparejada una "separata" que lo identifique (Ej: MEMORIA; ANEJO 1: CONTENIDO; PLIEGO DE CONDICIONES; PLANOS; PRESUPUESTO).
- 6. Los planos, incluso aquellos que requieran varias minutas u hojas, se confeccionarán en formato normalizado y se plegarán en formato DIN A4 (210x297 mm), de forma que puedan desplegarse en su totalidad.
- 7. El formato de presentación, en papel DIN A4 (210x297 mm), estará mecanografiado de la forma siguiente:
	- *Encabezado de cada página contendrá dos celdas: la primera, a izquierdas, con el texto "Proyecto o Trabajo Fin de Carrera:" a renglón seguido " Título" (Century Gothic 8 pts negrita 70% cursiva, nunca superior a dos líneas); la segunda, a la derecha, el documento de que se trate (Ej: MEMORIA)*
	- *Caracteres en tamaño de 11 o 12 puntos.*
	- *Márgenes:*

Superior, inferior: 2,5 cm. Izquierdo: 3,5 cm. Derecho: 1,5 cm.

- *Interlineado 1,5 líneas, como máximo y doble espacio entre párrafos.*
- *Pié de cada página contendrá dos celdas: la primera, a izquierdas, con el texto "Autor: Nombre y Apellidos" (Century Gothic 8 pts negrita 70% cursiva); la segunda, a la derecha, la paginación "Página x de xx".*
- *Notas a pié de página: 2 puntos menos que el resto del texto e interlineado 1 línea.*
- *Paginación:*

#### **A). Proyectos Fin de Carrera:**

Se permitirá una numeración correlativa para todo el PFC, o bien una numeración individualizada para los siguientes documentos: Memoria, Anejos, Mediciones y Presupuestos, Pliego de Condiciones y Documentos Específicos. Si se adopta esta última modalidad será imprescindible la colocación de lengüetas separadoras entre estos documentos.

#### **B). Trabajos Fin de Carrera:**

Correlativa, desde al 1 hasta el último, sin saltar ninguno.

Si algún folio no se quiere numerar, se le reservará el número aunque éste no aparezca impreso.

La numeración se colocará en el margen inferior derecho de cada página.

El índice, preámbulo, etc., se numerará con números romanos y el resto con numeración arábiga (1, 2, 3, ...), de tal forma que la introducción corresponda a la página 1.

 *Las Tablas deberán ir numeradas correlativamente desde la primera a la última, centradas en el texto y con el formato siguiente:* 

a). En primer lugar "Tabla (nº que corresponda)".

b). Debajo deberá indicarse un título referente al contenido de la tabla. Por ejemplo: "Resultados del experimento I"

c). A continuación, la tabla con los datos correspondientes.

d). Al pie de la Tabla la fuente bibliográfica de donde se han obtenido dichos datos. En el caso de resultados experimentales obtenidos en el trabajo que se presenta no será necesario.

 *Las figuras, diagramas, fotografías o similar, deberán igualmente ir numeradas desde la primera a la última, centradas en el texto y con el formato siguiente:* 

- a). En primer lugar, la Figura.
- b). Debajo deberá indicarse "Figura (nº que corresponda)".

c). A continuación, deberá incluirse una breve descripción de la figura correspondiente. Por ejemplo "Sistema de riego utilizado en la experiencia I".

d). Si la figura ha sido obtenida de la bibliografía deberá incluirse otra línea indicando la fuente bibliográfica correspondiente.

- *Listado siglas, abreviaturas y acrónimos que se utilicen en el documento junto con sus respectivos significados.*
- *Los Anejos del Proyecto deberán numerarse correlativamente, pero respetando la numeración correlativa del resto del documento. De esta forma se evitará que haya una página 1, 2, etc. por cada Anejo, lo que induce a confusión en el momento de la lectura del mismo.*
- 8. El formato de presentación en soporte informático, para los Proyectos Fin de Carrera, será en CD-ROM no re-escribible, perfectamente identificado con:
	- *E.U.I.T. AGRÍCOLA de Madrid.*
	- *Nombre del alumno.*
	- *Título.*
	- *Fecha de presentación (mes y año).*

#### Y estructurado siguiendo el ejemplo que a continuación se detalla:

 *Toda la documentación escrita deberá estar contenida en ficheros (postscript o PDF) con la extensión \*.pdf , protegidos contra la edición y copia, y observando la estructura siguiente:* 

*Portada.pdf Índice general.pdf DOCUMENTO1\_MEMORIA.pdf Anejo01\_Título del Anejo.pdf Anejo02\_Título del Anejo.pdf Anejon\_Título del Anejo.pdf DOCUMENTO3\_PRESUPUESTO.pdf DOCUMENTO4\_PLIEGO\_DE\_CONDICIONES.pdf* 

 *Toda la documentación de planos deberá observar la codificación establecida en la vigente Normativa de Proyectos Fin de Carrera y ésta deberá estar contenida en ficheros con la extensión \*.pdf o \*.jpg, protegidos contra la edición y copia, y observando la estructura siguiente:* 

*DOCUMENTO2\_ÍNDICE\_PLANOS. (directorio)* 

*G0n\_Título.jpg* 

*[Grupo de Planos al que pertenece: Situación (S), Ordenación (O), Edificación (E), etc; nº de plano-01-;Título del plano-Título-;Extensión-pdf- o- jpg-]* 

*BIBLIOGRAFÍA.pdf* 

*AGRADECIMIENTOS.pdf* 

- 9. El formato de presentación en soporte informático, para los Trabajos Fin de Carrera será en CD-ROM no re-escribible, perfectamente identificado:
	- *E.U.I.T. AGRÍCOLA de Madrid.*
	- *Nombre del alumno.*
	- *Título.*
	- *Fecha de presentación (mes y año).*

Toda la documentación escrita deberá estar contenida en ficheros (postscript o PDF) con la extensión \*.pdf , protegidos contra la edición y copia, y observando la estructura según los modelos correspondientes.

10. Vocabulario y redacción.

 *Es necesario considerar que el PFC será, probablemente, el primer trabajo de gran extensión y con bastante importancia en la capacitación para el desempeño profesional. Por ello, se recomienda vivamente al alumno que extreme el cuidado en la comunicación eficiente de sus ideas, así como en su plasmación en forma escrita con el objetivo de obtener una comunicación efectiva de resultados y desarrollos. En general se recomienda atender los siguientes aspectos:* 

a). Es preferible la utilización de un solo tiempo y una sola persona durante todo el texto para facilitar el seguimiento. Por ejemplo, en tercera persona (impersonal) y en pretérito indefinido: "La codificación del proyecto se llevó a cabo...", "Se decidió utilizar tal lenguaje...", etc.

b). Todos los términos que se utilicen en el texto deberán ser explicados, salvo que pertenezcan a los conocimientos propios de la carrera. Conviene seguir las recomendaciones de la Real Academia Española, cuando un término no tenga una traducción estándar aceptada, debe indicarse entre paréntesis el término original la primera vez que se utilice el término traducido, o bien incluir una explicación suficiente de los términos prestados de otras lenguas.

c). No se utilizarán siglas si no aparecen previamente definidas. Es muy importante incluir una relación de siglas.

d). Antes de escribir se recomienda "pensar", estructurar lo pensado, escribir su estructura, escribir lo pensado. Por último, es importante leer lo escrito, reflexionando sobre si el lector lo entenderá.

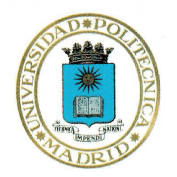

UNIVERSIDAD POLITÉCNICA DE MADRID

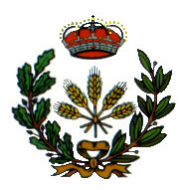

**ESCUELA UNIVERSITARIA DE INGENIERÍA TÉCNICA AGRÍCOLA**

\*Ejemplo de TAPA\*

# **PROYECTO FIN DE CARRERA**

# *"AQUÍ SE PONDRÁ El TÍTULO DEL PFC"*

# **TOMO I**

### **AUTOR/A:** *NOMBRE Y APELLIDOS DEL ALUMNO*

**ESPECIALIDAD:** *NOMBRE DE LA ESPECIALIDAD*

**CONVOCATORIA:** *MES Y AÑO*

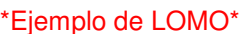

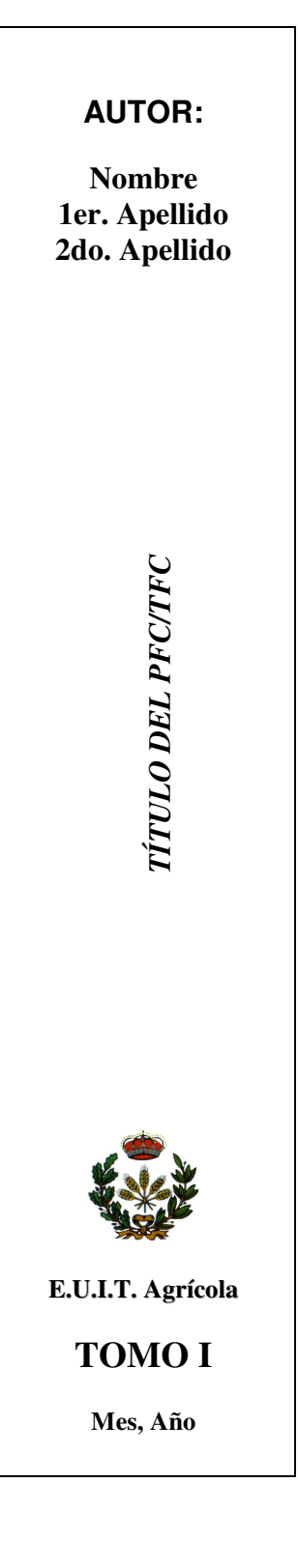

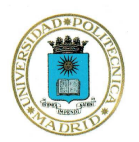

UNIVERSIDAD POLITÉCNICA DE MADRID

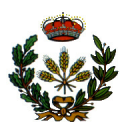

**ESCUELA UNIVERSITARIA DE INGENIERÍA TÉCNICA AGRÍCOLA**

\*Ejemplo de primera HOJA \*

# **PROYECTO FIN DE CARRERA**

# *"AQUÍ SE PONDRÁ El TÍTULO DEL PFC"*

# **TOMO I**

**AUTOR/a:** *NOMBRE Y APELLIDOS DEL ALUMNO*

**DIRECTOR/ES:** *NOMBRE Y APELLIDOS NOMBRE Y APELLIDOS* 

**ESPECIALIDAD:** *NOMBRE DE LA ESPECIALIDAD*

**CONVOCATORIA:** *MES Y AÑO*

\*Ejemplo de SEGUNDA HOJA\*

## **RESUMEN (Arial 18 pts negrita)**

Aquí va el resumen ............

\*Ejemplo de PÁGINA de AGRADECIMIENTOS\*

# **AGRADECIMIENTOS(Arial 18 pts negrita) -Opcional-**

Mi agradecimiento a ...

\*Ejemplo de PÁGINA de ACRÓNIMOS y ABREVIATURAS\*

## **ACRÓNIMOS Y ABREVIATURAS**

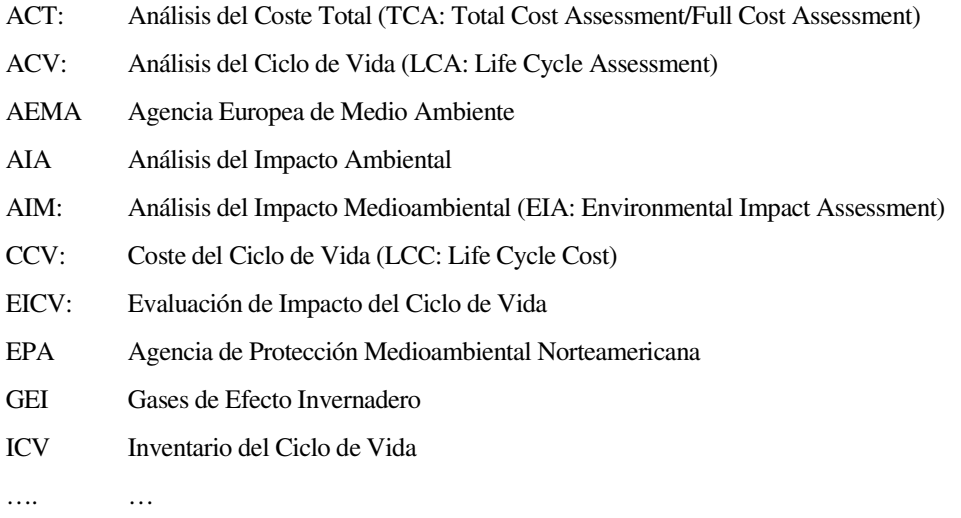

- Todas las abreviaturas y acrónimos (aunque las siglas sean en inglés) deberán estar traducidas al castellano.
- Las abreviaturas y siglas del Sistema Internacional de Unidades (SI) no se incluirán en este apartado y pueden consultarse en el BOE de 3 de noviembre de 1989.

\*Ejemplo de LISTA de TABLAS\*

## **LISTA DE TABLAS**

### **Capítulo II.**

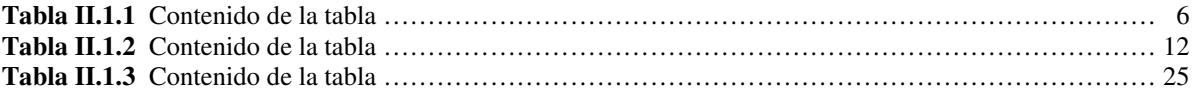

\*Ejemplo de LISTA de FIGURAS\*

## **LISTA DE FIGURAS**

### **Capítulo I.**

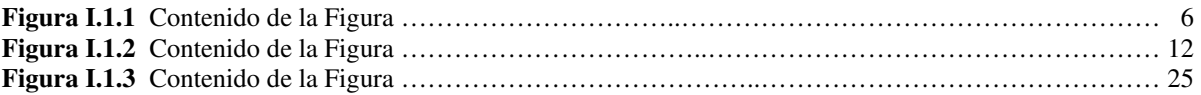

### \*Ejemplo de ÍNDICE GENERAL\*

## **ÍNDICE GENERAL**

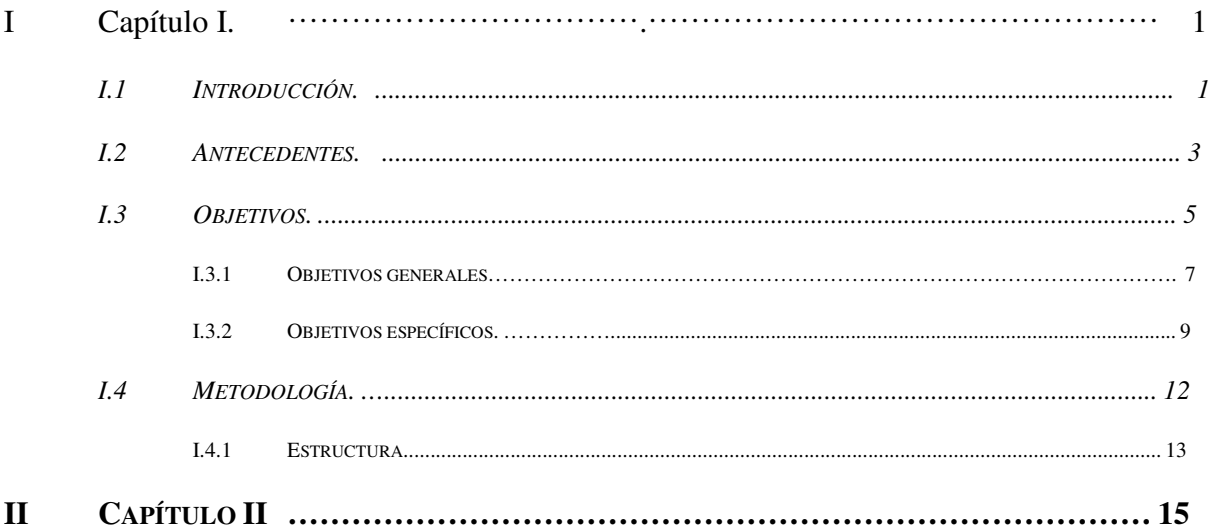

\*Ejemplo de ESTRUCTURA de PÁGINA y de FORMATOS de TEXTO\*

## **TÍTULO 1 (NOMBRE DEL DOCUMENTO)**

Normal (Times New Roman 12pts)

### **I. ESTILO TÍTULO 2 (TIMES NEW ROMAN 14 PTS, MAYÚSCULAS NEGRITA)**

Normal + \_level2 (Times New Roman 12 pts)

### *I.1 ESTILO TÍTULO 3 (TIMES NEW ROMAN 13 PTS, MAYÚSCULAS, NEGRITA Y CURSIVA)*

Normal + \_level2 (Times New Roman 12 pts)

#### **I.1.1 Estilo Título 4 (Times New Roman 12 pts, negrita)**

Normal + \_level3 (Times New Roman 12 pts)

#### *I.1.1.1 Estilo Título 5 (Times New Roman 12 pts, cursiva y negrita 70%)*

Normal + \_level4 (Times New Roman 12 pts)